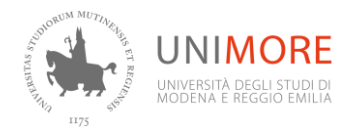

## **Sicurmore Distance learning (FAD) - ACCESS INSTRUCTIONS**

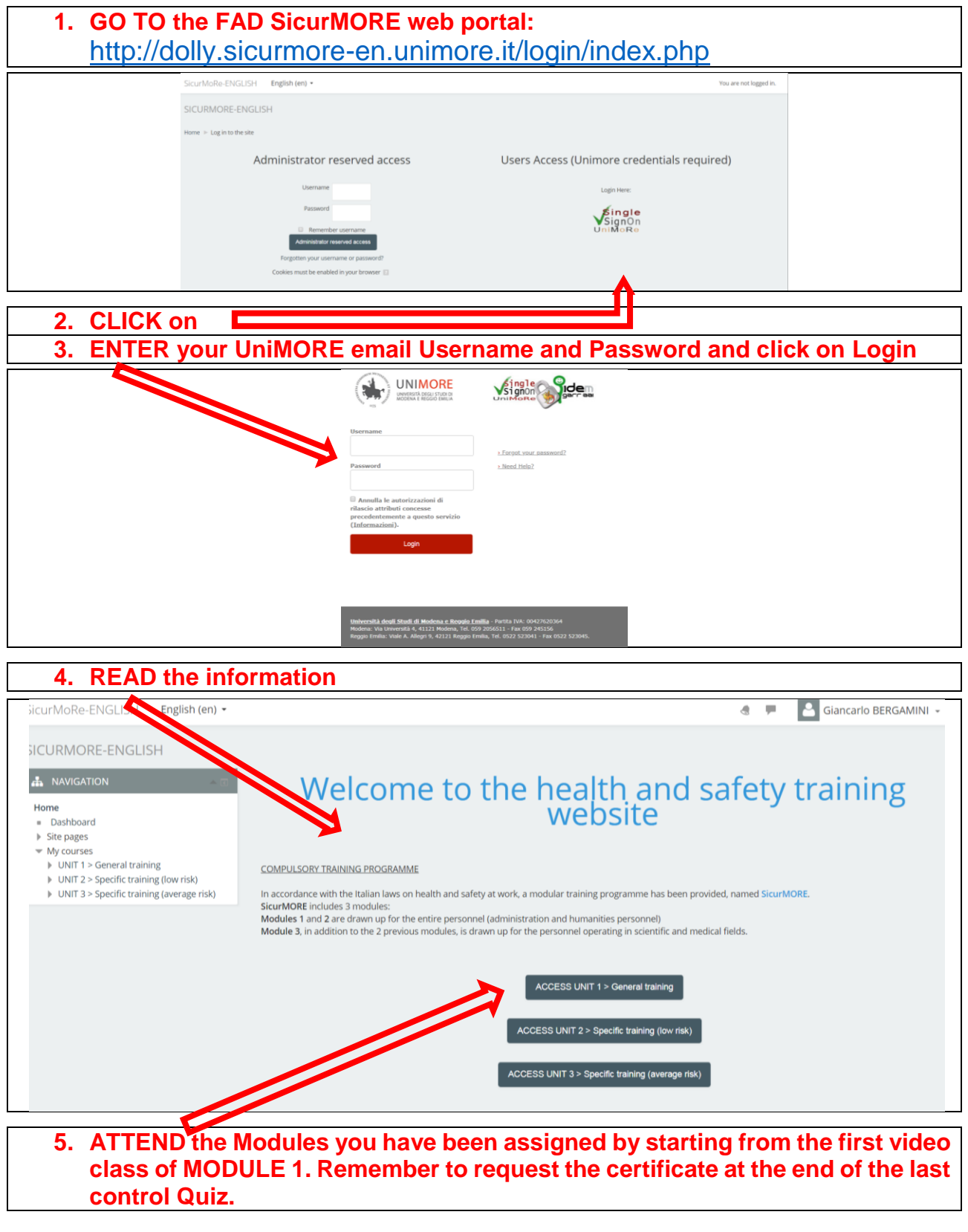

**IMPORTANT: you may click on log out from the drop down menu on the top right to leave your video class at any time and resume it later from the same point of the last view.**